# <span id="page-0-0"></span>Web Application Clients

Martin Ledvinka

martin.ledvinka@fel.cvut.cz

Winter Term 2018

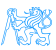

## **Contents**

#### **[Historical Overview](#page-2-0)**

### **[Frontend Technologies](#page-4-0)**

- **•** [Java World](#page-5-0)
- [JavaScript-based UI](#page-14-0)

#### 3 [Integrating JavaScript-based Frontend with Backend](#page-23-0)

### **[Single Page Applications](#page-28-0)**

**• [Client Architecture](#page-33-0)** 

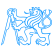

# <span id="page-2-0"></span>[Historical Overview](#page-2-0)

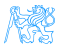

## <span id="page-3-0"></span>Web Applications

#### <http://www.evolutionoftheweb.com/>

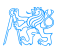

# <span id="page-4-0"></span>[Frontend Technologies](#page-4-0)

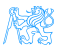

## <span id="page-5-0"></span>Servlet API

- (HTTP-specific) classes for request/response processing
- Response written directly into output stream sent to the client
- Able to process requests concurrently

```
public class ServletDemo extends HttpServlet{
  public void doGet(HttpServletRequest request, HttpServletResponse
    response)
  throws IOException{
    PrintWriter out = response.getWriter();
       out.println("<html>");
       out.println("<body>");
       out.println("<h1>Hello World!</h1>");
       out.println("</body>");
       out.println("</html>");
  }
}
```
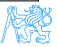

# <span id="page-6-0"></span>Java Server Pages

- JSPs are text-based files containing:
	- Static data, usually HTML markup or XML
	- JSP technology elements for creating dynamic content
- JSPs are compiled into Servlets and returned to the client in response
- JSP Standard Tag Library (JSTL) a library of common functionalities – e.g. forEach, if, out

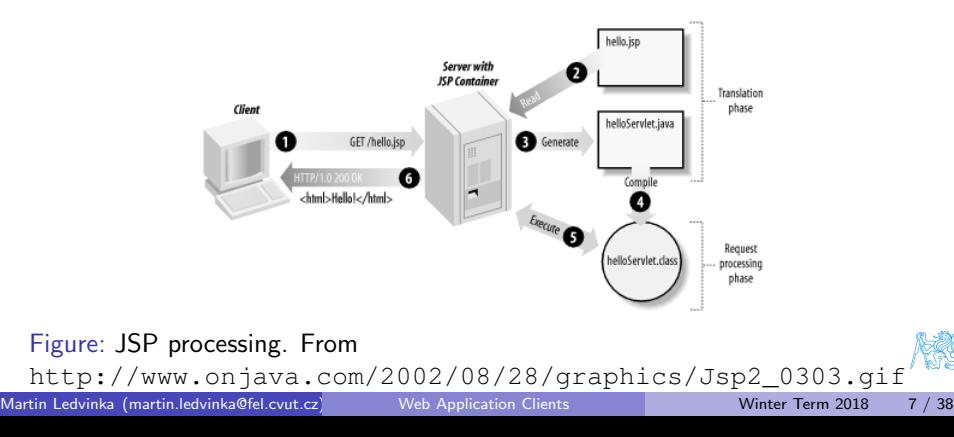

## <span id="page-7-0"></span>JSP Example

```
<html><head><title>JSP Example</title>\langle/head\rangle<bodv><h3>Choose a hero:</h3><form method="get" ><input type="checkbox" name="hero" value="Master Chief">Master Chief
   <input type="checkbox" name="hero" value="Cortana">Cortana
   <input type="checkbox" name="hero" value="Thomas Lasky">Thomas Lasky
   <input type="submit" value="Query" >
 \langle /form\rangle<\frac{6}{6}String[] heroes = request.getParameterValues("hero");
 if (heroes != null) {
 % ><h3>You have selected hero(es):</h3>
   <ul><\frac{6}{6}for (int i = 0; i < heroes. length; ++i) {
 \%<li><%= heroes[i] %></li><\!\%}
 \%\langle u|\langlea href="\langle%= request.getRequestURI() %>">BACK\langle/a>
  <%
  }
 % ></body>
```
## <span id="page-8-0"></span>Java Server Faces

- Component-based framework for server-side user interfaces
- Two main parts:
	- An API for representing UI components and managing their state; handling events, server-side validation, and data conversion; defining page navigation; supporting internationalization and accessibility; and providing extensibility for all these features
	- Custom JSP tag libraries for expressing UI components
- Components make it easier to quickly develop complex applications
- Many component libraries PrimeFaces, RichFaces, IceFaces
- Custom components add support for Ajax

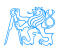

# <span id="page-9-0"></span>JSF Lifecycle

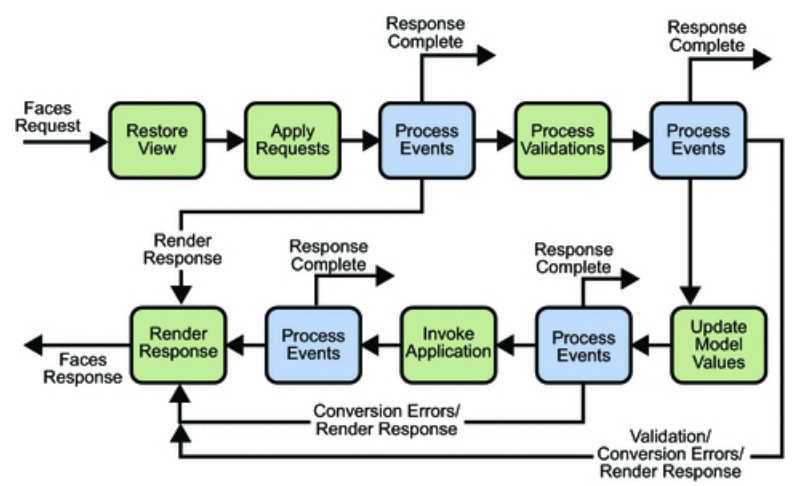

Figure: JSF lifecycle. From [http://docs.oracle.com/javaee/5/](http://docs.oracle.com/javaee/5/tutorial/doc/figures/jsfIntro-lifecycle.gif) [tutorial/doc/figures/jsfIntro-lifecycle.gif](http://docs.oracle.com/javaee/5/tutorial/doc/figures/jsfIntro-lifecycle.gif)

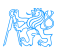

# <span id="page-10-0"></span>JSF Example

```
<f:view>
       <h:head>
           <title>Book store − Users</title>
       \langleh:head><h:bodv><h1 class="title ui−widget−header ui−corner−all"><h:outputText value="#{msg['user−list.title']}"/></h1>
           <p:panel><h:form><p:growl /<p:dataTable var="user" value="#{usersBack.users}">
                       <p:column headerText="User">
                           \langle p:commandLink action="#{selectedUser.setUserById('user')}" ajax="false" >\langleh:outputText value="\#{user.userName}" />\langle f:param name="userid" value="#{user.id}" />
                           </p:commandLink>\langle /p:column><sec:ifAllGranted roles="ROLE_ADMIN">
                           <p:column headerText="Delete User">
                               \langle p:commandButton value="Delete" actionListener="\#{usersBack.deleteUser(user.id)}"
                                 update="@form" />
                           \langle /p:column></sec:ifAllGranted>\langle p:column_headerText="Age" >\langleh:outputText value="#{user.age}" />\langle /p:column>\langle /p:dataTable><p:link outcome="book−store−welcome−page" value="Home"/>
               \langle h:form\rangle\langle /p:panel>\langle p:commandLink action="#{loginBean.logout()}" value="Logout" />
       \langle h:body\rangle</f:view>
Martin Ledvinka (martin.ledvinka@fel.cvut.cz) Web Application Clients Winter Term 2018 11 / 38
```
# <span id="page-11-0"></span>JSF Example II

```
@Component("usersBack")
@Scope("session")
public class UsersBack {
    @Autowired
    private UserService userService;
    public List<UserDto> getUsers() {
        return userService.findAllAsDto();
    }
    public void deleteUser(Long userId) {
        userService.removeById(userId);
        FacesContext.getCurrentInstance().addMessage(null, new FacesMessage("User was sucessfully deleted"));
    }
}
```
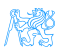

# <span id="page-12-0"></span>Other Popular Frameworks

Google Web Toolkit (GWT) Write components in Java, GWT then generates JavaScript from them Vaadin Built on top of GWT Wicket Pages represented by Java class instances on server Spring MVC Servlet-based API with various UI technologies, originally JSP, but also Thymeleaf, FreeMarker, Groovy Markup

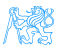

# <span id="page-13-0"></span>Caveats of JSP/JSF?

- JSP, JSF are based on request/response, which requires frequent page reloads
- Almost everything happens on server
	- Requires a lot of resources (esp. given the JSF lifecycle)
	- **•** Possible performance issues
- Limited support for AJAX
- Limited support for mobile devices
- Difficult to add new or extend existing components

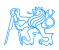

# <span id="page-14-0"></span>JavaScript-based UI

- Client-side interface generated completely or partially by JavaScript
- Based on AJAX
	- Dealing with asynchronous processing
	- Events user, server communication
	- Callbacks, Promises
	- When done wrong, it is very hard to trace the state of the application
- Enables dynamic and fluid user experience

#### No jQuery

- Plain jQuery use discouraged
- It is a collection of functions and utilities for dynamic page manipulation/rendering
- But building a complex web application solely in jQuery is difficult and the code easily becomes messy

# <span id="page-15-0"></span>JS-based UI Principles

- Application mostly responds by manipulating the DOM tree of the page
- Fewer refreshes/page reloads
- **•** Server communication happens in the background
- Single-threaded (usually)
- Asynchronous processing

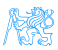

# <span id="page-16-0"></span>JS-based UI Classification

#### **Declarative**

"HTML" templates with bindings, e.g. Angular.

```
<h2>Hero List</h2>
<p><i>Pick a hero from the list</i></p>
<ul>
 <li *ngFor="let hero of heroes" (click)="selectHero(hero)">
  {{hero.name}}
 </li>
</ul>
<hero-detail *ngIf="selectedHero" [hero]="selectedHero"></hero-detail>
```
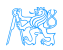

# <span id="page-17-0"></span>JS-based UI Classification

#### "Procedural"

#### View structure is defined as part of the JS code, e.g. React.

```
class HelloMessage extends React.Component {
 render() {
   return <h1>Hello {this.props.message}!</h1>;
 }
}
ReactDOM.render(<HelloMessage message="World" />, document.getElementById('root'));
```
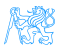

# <span id="page-18-0"></span>Angular

- Developed by Google, current version Angular 7.0.x
- Encourages use of MVC with two-way binding
- HTML templates enhanced with hooks for the JS controllers
- **•** Built-in routing, AJAX
- <https://angularjs.org/>

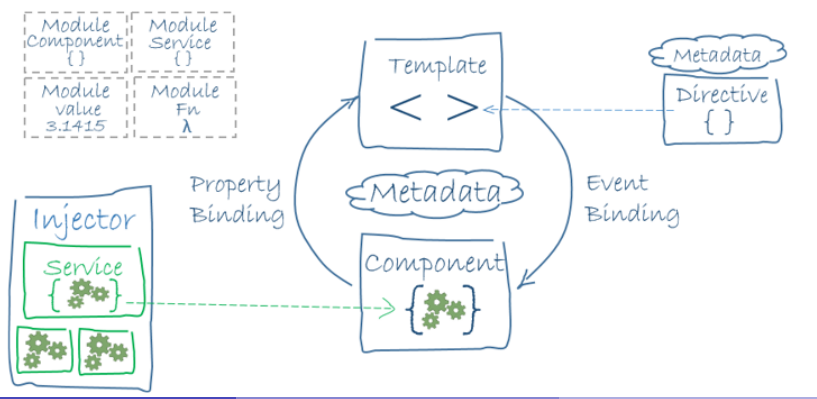

## <span id="page-19-0"></span>Angular Example

```
import { Component } from '@angular/core';
import { Hero } from '../hero';
@Component({
 selector: 'app-heroes',
 templateUrl: './heroes.component.html',
 styleUrls: ['./heroes.component.css']
})
export class HeroesComponent {
 hero: Hero = {
   id: 117,
  name: 'Master Chief'
 };
 constructor() { }
}
```
<**h2**>{{hero.name}} Details</**h2**> <**div**><**span**>id: </**span**>{{hero.id}}</**div**> <**div**><**span**>name: </**span**>{{hero.name}}</**div**>

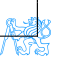

### <span id="page-20-0"></span>React

#### A JavaScript library for building user interfaces.

- Created and developed by Facebook
- Used by Facebook and Instagram
- React Native for developing native applications for iOS, Android and UWP in JS
- Easy to integrate into legacy web applications
- Let's take a look at the EAR e-shop UI
- <https://facebook.github.io/react/>

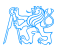

# <span id="page-21-0"></span>Other JS-based Alternatives

#### Ember

- Open source framework,
- **•** Templates using Handlebars,
- Encourages MVC with two-way binding,
- New components created using Handlebars templates  $+$  JS,
- Built-in routing, AJAX,
- <http://emberjs.com/>.

```
<div>
\mathbf{1}\overline{2}<label>Name:</label>
       {{input type="text" value=name placeholder="Enter your name"}}
3
\overline{a}\lt/div>
5
      <div class="text">
       <h3>My name is {{name}} and I want to learn Ember!</h3>
6
7
      \lt/div>
```
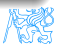

# <span id="page-22-0"></span>Other JS-based Alternatives

#### BackboneJS

- Open source framework,
- Provides models with key-value bindings, collections,
- Views with declarative event handling,
- View rendering provided by third-party libraries - e.g., jQuery, React,
- Built-in routing, AJAX,
- <http://backbonejs.org/>.

```
var Todo = Backbone Model extend({
  defaults: function() {
    return {
      title: "empty todo...",
      order: Todos.next0rder(),
      done: false
    \ddot{\ }:
  Υ.
  toggle: function() {
    this.save({done: !this.get("done")});
\}:
```
And many others...

Martin Ledvinka (martin.ledvinka@fel.cvut.cz) [Web Application Clients](#page-0-0) Winter Term 2018 23 / 38

# <span id="page-23-0"></span>[Integrating JavaScript-based](#page-23-0) [Frontend with Backend](#page-23-0)

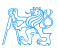

## <span id="page-24-0"></span>Frontend – Backend Communication

- **J**S-based frontend communicates with REST web services of the backend
- Usually using JSON as data format
- **•** Asynchronous nature
	- Send request
	- Continue processing other things
	- Invoke callback/resolve Promise when response received

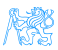

## <span id="page-25-0"></span>Frontend – Backend Communication Example

```
export function loadCategories() {
    const action = \{type: ActionType.LOAD CATEGORIES
    ١:
    return (dispatch) => fdispatch(asyncActionRequest(action));
        return axios.get('rest/categories')
             .then(resp => dispatch(loadCategoriesSuccess(resp.data)))
             .catch(error \Rightarrow {
                 if (error.response.data.message) {
                     dispatch(publishMessage({message: error.response.data.message.tvpe: 'danger'}))
                 return dispatch(asyncActionFailure(action, error, response.data));
            \mathcal{H}:
    };
                                                   ↓
```
GET /eshop/rest/categories HTTP/1.1 Host: localhost:8080 Connection: keep-alive Accept: application/json User-Agent: Mozilla/5.0 (X11; Linux x86\_64) AppleWebKit/537.36 (KHTML, like Gecko) Chrome /61.0.3163.91 Safari/537.36

## <span id="page-26-0"></span>Frontend – Backend Communication Example II

```
GRestController
(@RequestMapping("/categories")
public class CategoryController {
    private static final Logger LOG = LoggerFactory.getLogger(CategoryController.class):
    private final CategoryService service:
    private final ProductService productService:
    GAutowired
```

```
public CategoryController(CategoryService service, ProductService productService) {
   this service = service:
    this. productService = productService:(eRequestMapping(method = RequestMethod.GET, produces = MediaType.APPLICATION JSON VALUE)
public List<Category> getCategories() {
    return service.findAll();
```
↓

```
HTTP/1.1 200 OK
Date: Sat, 17 Nov 2018 16:12:46 GMT
Server: Apache/2.4.10 (Debian)
Content-Type: application/json
{
  // JSON response body
}
```
# <span id="page-27-0"></span>Frontend – Backend Communication Example III

```
export function loadCategories() {
    const action = {
        type: ActionType.LOAD CATEGORIES
    ١:
    return (dispatch) => {
        dispatch(asyncActionRequest(action));
        return axios.get('rest/categories')
            .then(resp => dispatch(loadCategoriesSuccess(resp.data)))
            .catch(error \Rightarrow {
                if (error.response.data.message) {
                     dispatch(publishMessage({message: error.response.data.message, type: 'danger'}))
                return dispatch(asyncActionFailure(action, error.response.data));
            \});
    };
```
↓

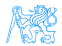

# <span id="page-28-0"></span>[Single Page Applications](#page-28-0)

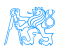

## <span id="page-29-0"></span>Single vs. Multi Page JS-based Web Applications

Multi Page Web Applications Individual pages use JS, but browser navigation still occurs – browser URL changes and page reloads. Example: GitHub, FEL GitLab

Single Page Web Applications No browser navigation occurs, everything happens in one page using DOM manipulation. Example: Gmail, YouTube

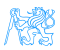

# <span id="page-30-0"></span>Single Page Applications

- Provide more fluid user experience
- No page reloads
- View changes by modifications of the DOM tree
- Most of the work happens on the client side
- **Communication with the server in the background**
- $\bullet$  Client architecture becomes important a lot of code on the client

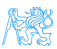

# <span id="page-31-0"></span>Single Page Application Specifics

- Almost everything has to be loaded when page opens
	- **•** Framework
	- **•** Application bundle
	- Most of CSS
- Different handling of security
- Different way of navigation
- Difficult support for bookmarking

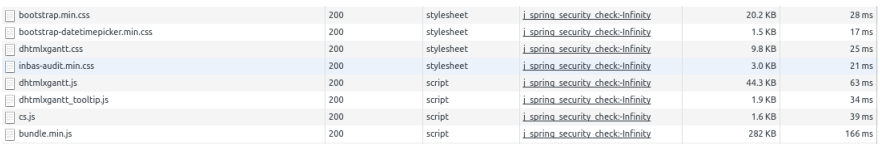

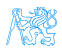

# <span id="page-32-0"></span>Single Page Application Drawbacks

- Navigation and *Back* support
- Scroll history position
- Event cancelling (navigation)
- **•** Bookmarking
- SEO
- **•** Automated UI testing

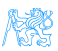

## <span id="page-33-0"></span>Client Architecture

- JS-based clients are becoming more and more complex
	- $\bullet \rightarrow$  neccessary to structure them properly
- Plus the asynchronous nature of AJAX
- Several ways of structuring the client

#### Model View Controller (MVC)

- Classical pattern applicable in client-side JS, too
- Controller to control user interaction and navigation, no business logic
- **•** Frameworks often support MVC

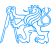

# <span id="page-34-0"></span>Client Architecture II

#### Model View View-Model (MVVM)

- Originally developed for event-driven programming in WPF and **Silverlight**
- View-Model is an abstraction of the View
- Let the framework bind UI components to View-Model attributes (two-way binding)
- Controllers still may be useful

#### Flux

- **o** Unidirectional flow
- **•** Originated in React
- Simplifies reasoning about application state
- Separate business logic from UI components

## <span id="page-35-0"></span>Flux

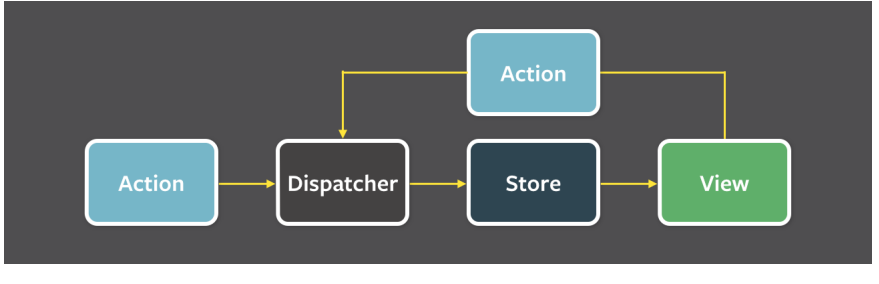

Figure: Flux architecture.

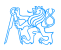

<span id="page-36-0"></span>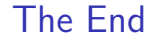

# Thank You

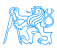

### <span id="page-37-0"></span>Resources

#### M. Fowler: Patterns of Enterprise Application Architecture,

- <https://dzone.com/articles/java-origins-angular-js>,
- <https://msdn.microsoft.com/en-us/magazine/dn463786.aspx>,
- <http://singlepageappbook.com/index.html>,
- [http://adamsilver.io/articles/](http://adamsilver.io/articles/the-disadvantages-of-single-page-applications/) [the-disadvantages-of-single-page-applications/](http://adamsilver.io/articles/the-disadvantages-of-single-page-applications/),
- [http://www.oracle.com/technetwork/articles/java/](http://www.oracle.com/technetwork/articles/java/webapps-1-138794.html) [webapps-1-138794.html](http://www.oracle.com/technetwork/articles/java/webapps-1-138794.html).

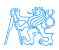